## Representación del conocimiento y la web semántica

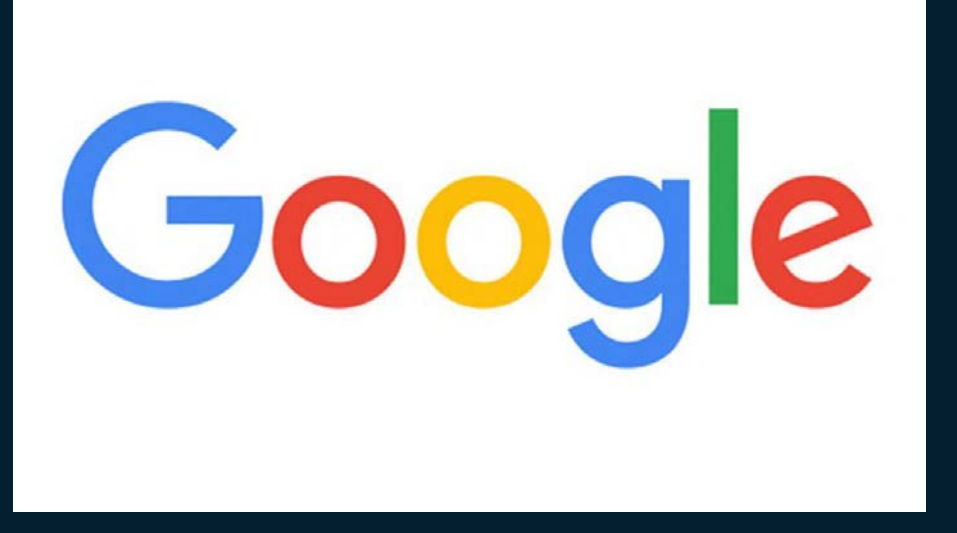

Dime: ¿Cuál es el salón del posgrado de la UNAM donde se imparten clases de historia del arte?

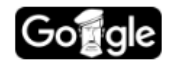

¿Cuál es el salón del posgrado de la UNAM donde se imparten clases de l U Q

 $\Box$  Imágenes **国** Noticias  $\mathbb{R}^{\mathbb{Q}}$  Maps **F** Videos : Más  $Q$  Todos Preferencias **Herramientas** 

Cerca de 155,000 resultados (0.76 segundos)

#### Maestría en Dirección de Arte | Matrícula Abierta, 100% Online

#### (Anuncio) www.esdesignbarcelona.com/maestrias/dir\_arte v

La Escuela Superior de Diseño con Metodología 100% Online y flexible. Apúntate! Profesores 100% en activo y constante evolución con el mercado. Profesores 100% en activo. Online / Distancia. Seguimiento Personalizado. Campus Virtual 24h/7d. Doble Titulación. Máster Diseño Interiores · Máster en Diseño Gráfico · Máster en Diseño Web

#### Coordinación de Estudios de Posgrado | UNAM |

#### www.posgrado.unam.mx -

Conoce nuestros Programas de Posgrado ... Eventos Coord. de Estudios de Posgrado. Área 1. Área 2. Área 3 ... Estadísticas del Posgrado UNAM. Alumnos de ... Falta(n): salón Ofertas de Posgrado · Posgrado · Becas - unam · Historia

#### Posgrado en Historia del Arte - UNAM

Ш

## ¿Por qué sucede esto?

## Información codificada en **HTML carente de semántica**

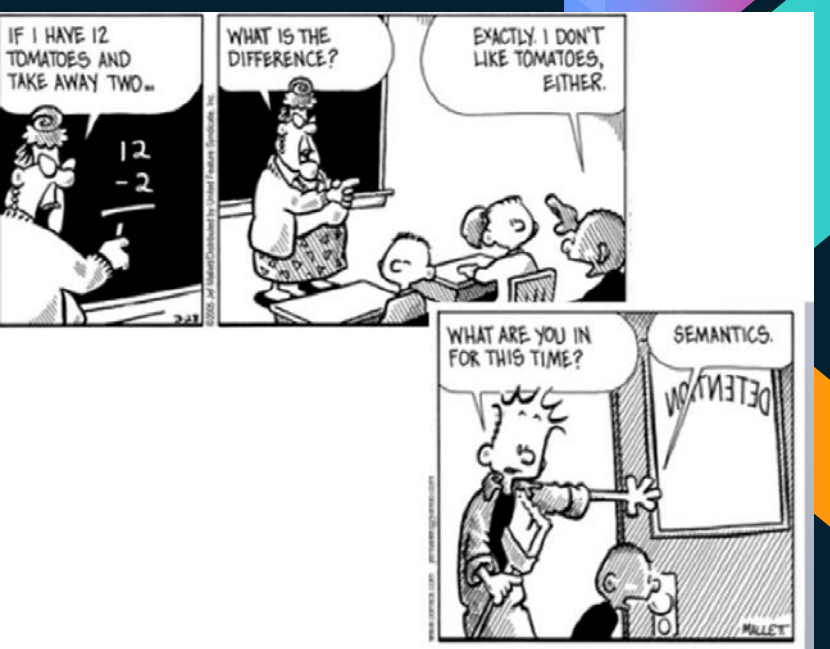

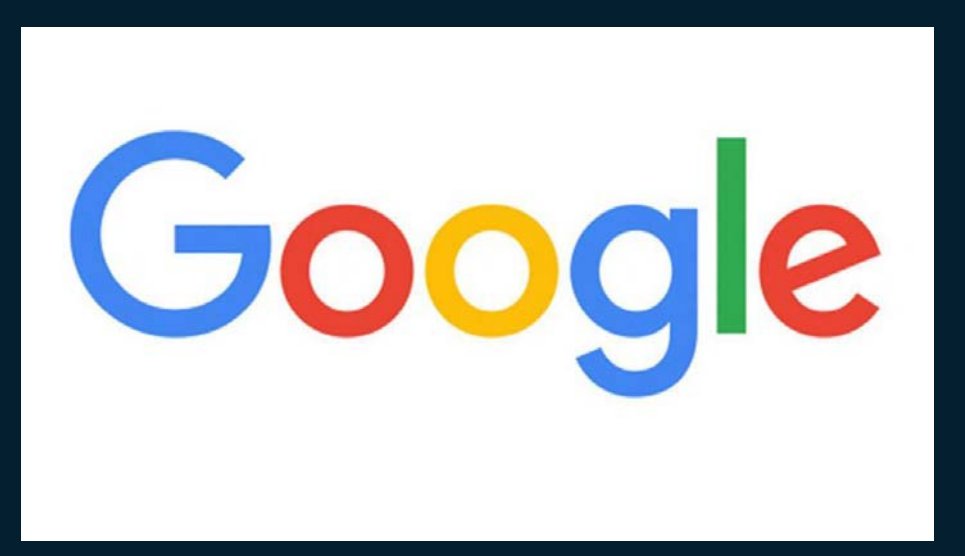

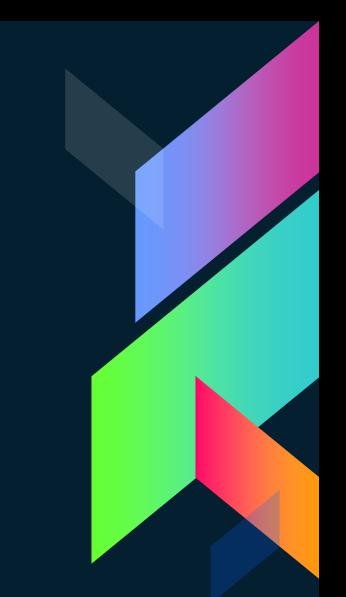

### Dime: ¿Cuál es la capital de México?

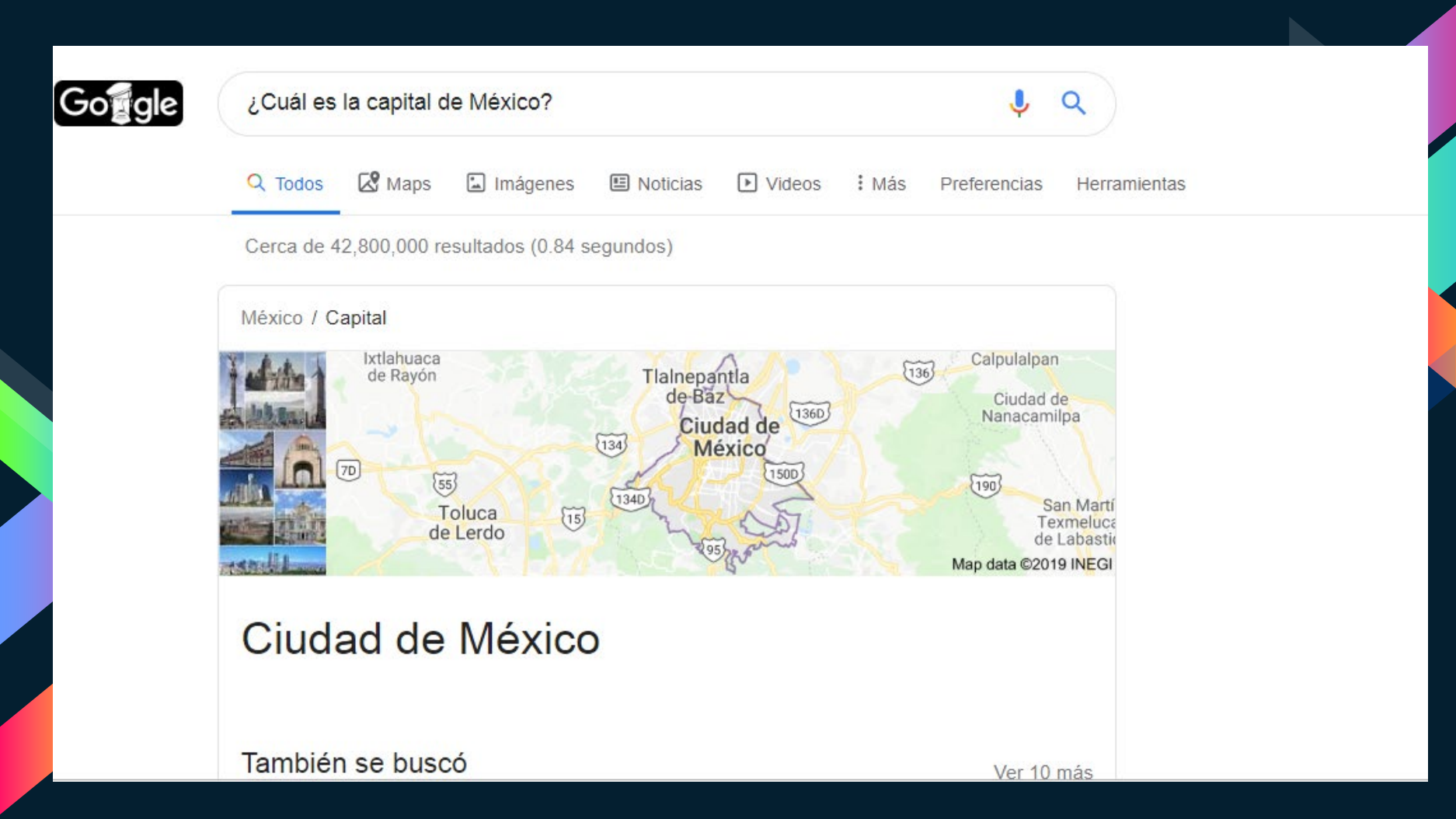

## Google Knowledge Graph

El Knowledge Graph es una base de conocimiento estructurada usada por google que recolecta una amplia gama de recursospara mejorar susbúsquedas.

¿Y qué tiene que ver Google Knowledge Graph con la web semántica?

- › Google Knowledge Graph usa los recursos de la web semántica para ofrecer mejores resultados en sus búsquedas.
- › Recursos como DBpedia, Wikipedia y **Freebase**

**OUÉ INTERESANTE** 

## Web semántica

Es una extensión de la web actual para dotarla de herramientas que permitan el uso de datos en una forma estructurada/enlazada (linked data).

## Arquitectura del web semántico

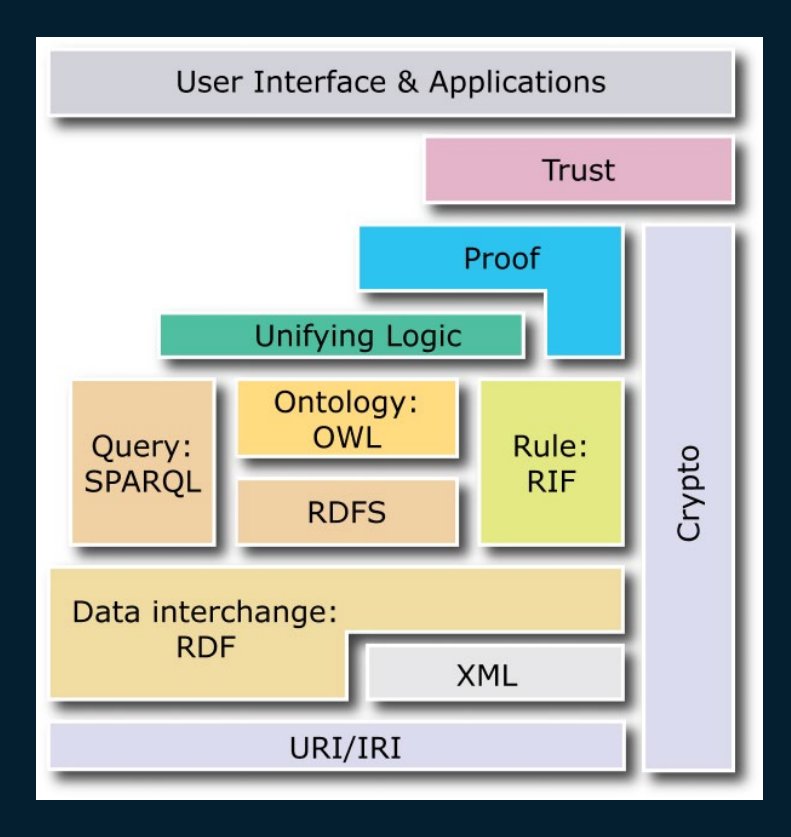

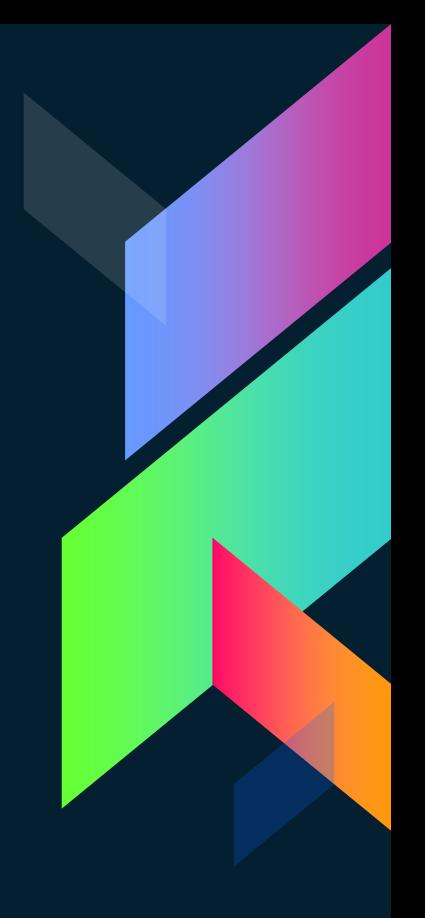

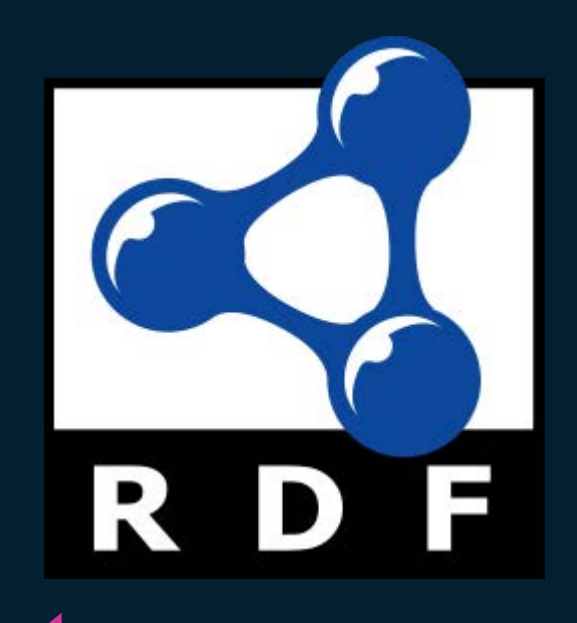

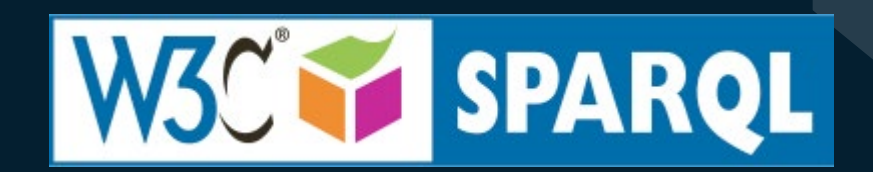

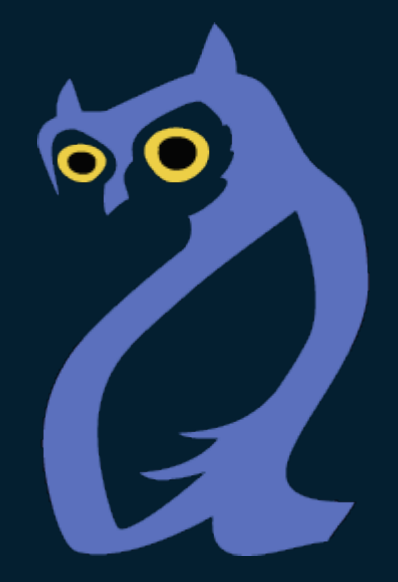

## ¿Cómo represento el hecho siguiente?

● Plutón fue descubierto en 1930

<discovered> <discovery>Pluto</discovery> <year>1930</year> </discovered>

"discovered": { "discovery": "Pluto", "year": "1930"

 $\langle$ planet name = "Pluto"> <yearDiscovered>1930</yearDiscovered>  $\langle$ /planet>

<planet name = "Pluto" discovered="1930" />

## Representación del conocimiento

#### $class(top,none, [], [], [])$ ,

```
class(entity, top, [], [], []),
```

```
class(human, entity, [], [], [
```

```
[id => charly, [num id=>11, gender=> men, oldest=>1, youngest=>12, smallest=>1, biggest=>12, highest=>12, tallest=>12, heaviest=>12, lightest=>11, []],
```

```
[id => second, [num id=>32, oldest=>120, youngest=>10, smallest=>120, biggest=>120, highest=>120, tallest=>120, heaviest=>120, lightest=>10], []]
1),
```

```
class(robot, entity, [], [], [
       [id => golem, [in=>exit, attending to=>nobody, has=>nothing],[]]
       1),
```

```
class(place, entity, [], [], []),
```
#### **%Rooms**

```
class(room, place, [], [], [
       [id => hall, [name=>hall, doors=>1, smallest=>1, biggest=>5, main point=>bookcase, object path=>[bookcase], human path=>[hp1,hp2]],[]],
       [id => bedroom, [name=>bedroom, doors=>1, smallest=>4, biggest=>2, main point=>bed, object path=>[bed,bedroomtable], human path=>[bed,bp1]],[]],
       [id => kitchen, [name=>kitchen, doors=>1, smallest=2, biggest=>4, main point=>fridge, object path=>[fridge,stove], human path=>[kp1,kp2]],[]]
       1).
```

```
%Points
```

```
class(points, place, [coordinate=>[0.0,0.0,0.0]], [], [
         id \Rightarrow point1, [coordinate \Rightarrow [0.5, 0.0, 0.0]], []1),
```
%Locations class(location, place, [height=>135.00], [], []),

## Resource Definition Framework RDF

Representación del conocimiento utilizado por la web semántica para describir los recursos que se encuentran disponibles.

Tripletas: Sujeto -> Predicado/Propiedad> Objeto

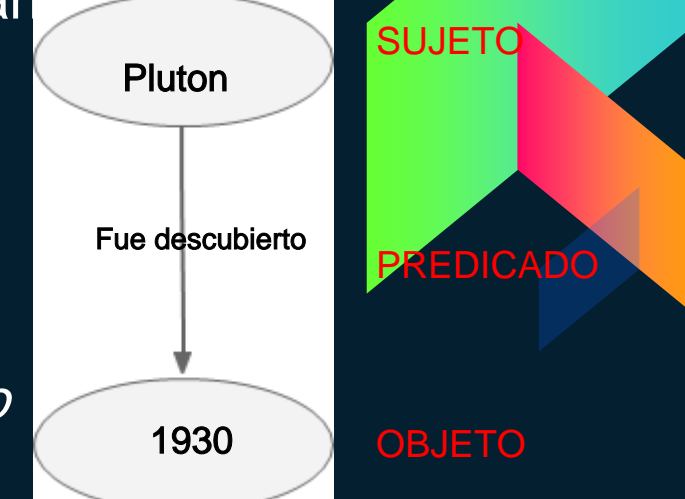

- Los RFD Statements son tripletas que tienen la siguiente estructura:
	- $\circ$  Sujeto URI + Propiedad/Predicado URI + Objeto/Valor URI o Literal

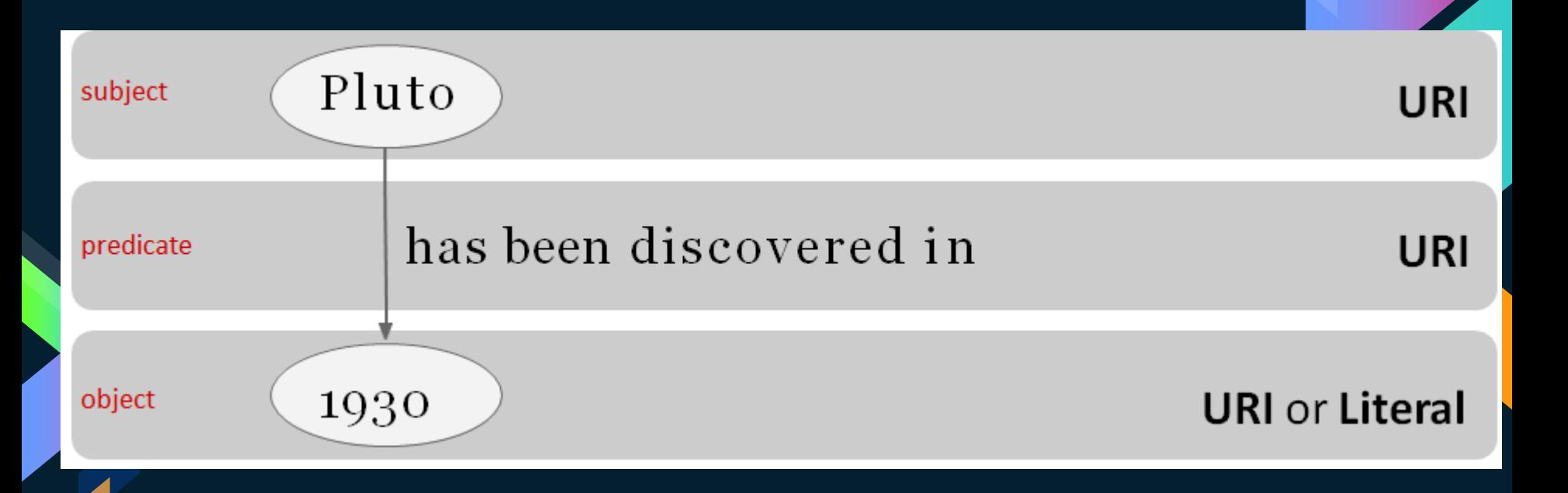

#### ● URIs y Literales

- Las URIs referencian recursos únicamente.
- Las literales describen valores que no tienen una existencia como tal en alguna URI.

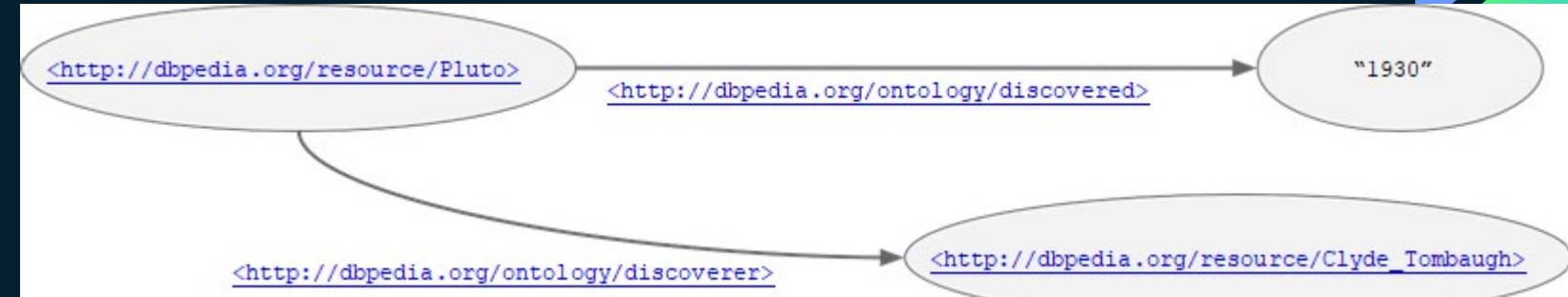

- Las literales (typed literals) son expresadas via XML Schema datatypes
	- El namespace de los literales es:
		- [http://www.w3.org/2001/XMLSchema#](about:blank)
- Ejemplos:
	- ["Semantics"^^<http://www.w3.org/2001/XMLSchema#string>](about:blank) ["1161.00"^^<http://www.w3.org/2001/XMLSchema#float>](about:blank) "2015- 08-02"^^<http://www.w3.org/2001/XMLSchema#date>
- También se pueden incluir tags de lenguaje. Ejemplo:
	- "Semantica"@es , "Semantics"@en
- [http://www.w3.org/TR/2013/WD-rdf11-concepts-20130115/#xsd-datatypes](about:blank)
- La notación de los RDF Statemens en formato de tripletas:
	- Los URIs deben ir entre brackets.
	- Las literales deben ir entre comillas.
	- Los enunciados deben terminar con un punto.

<http://dbpedia.org/resource/Pluto> <http://dbpedia.org/ontology/discovered> "1930".

∩

<http://dbpedia.org/resource/Pluto> <http://dbpedia.org/ontology/discoverer> <http://dbpedia.org/resource/Clyde Tombaugh>.

● La notación de los RDF Statemens en formato de xml:

S P

<?xml version="1.0" encoding="utf-8" ?>

<rdf:RDF xmlns:rdf="http://www.w3.org/1999/02/22-rdf-syntax-ns#"

xmlns:ns0="http://dbpedia.org/ontology/">

<rdf:Description rdf:about="http://dbpedia.org/resource/Pluto">

<ns0:discovered>1930</ns0:discovered>

<ns0:discoverer rdf:resource="http://dbpedia.org/resource/Clyde Tombaugh"/> </rdf:Description>

</rdf:RDF>

#### La notación de los RDF Statements en formato de Json:  $\bullet$

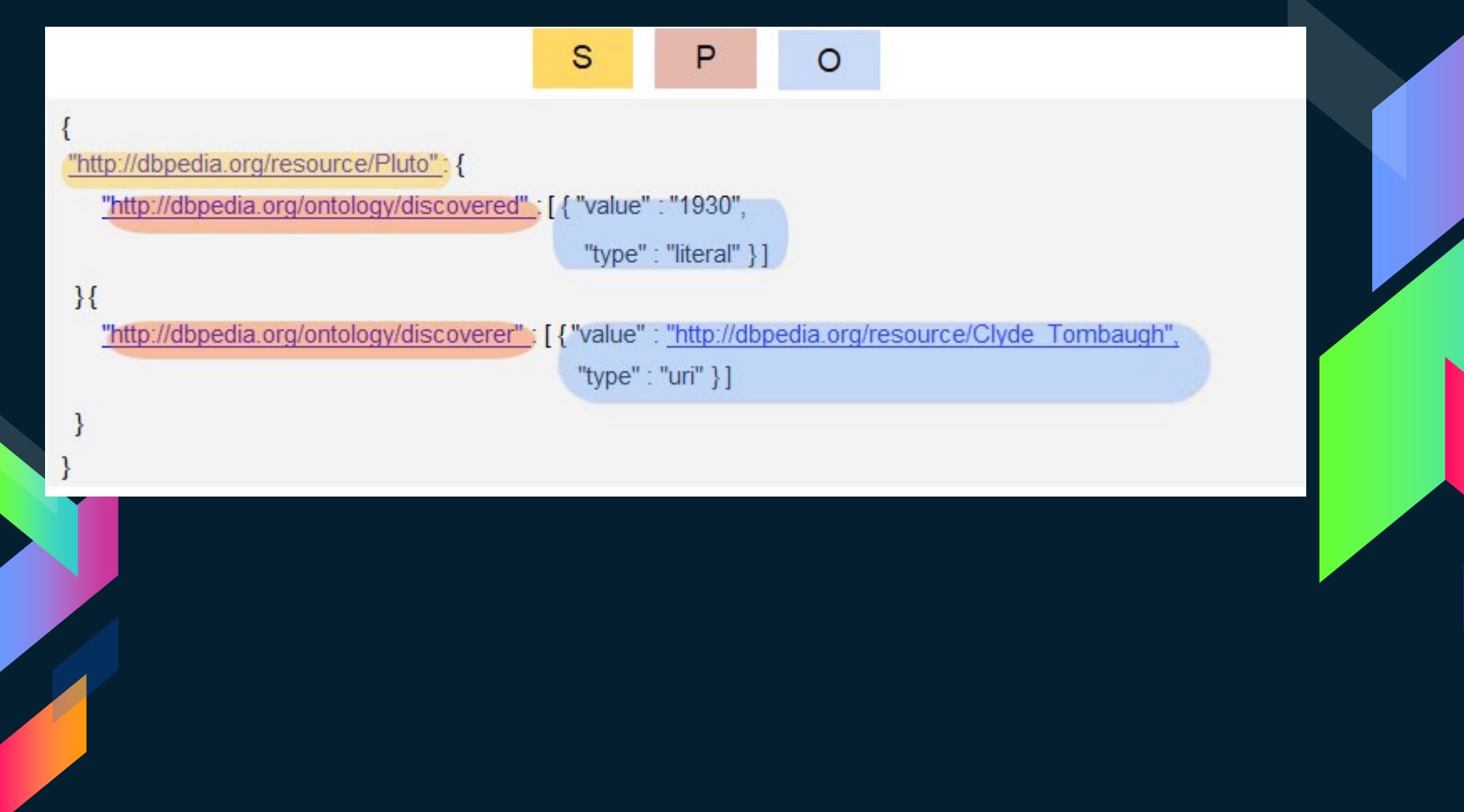

La notación de los RDF Statemens en formato Turtle (Terse RDF Triple Language):  $\bullet$ 

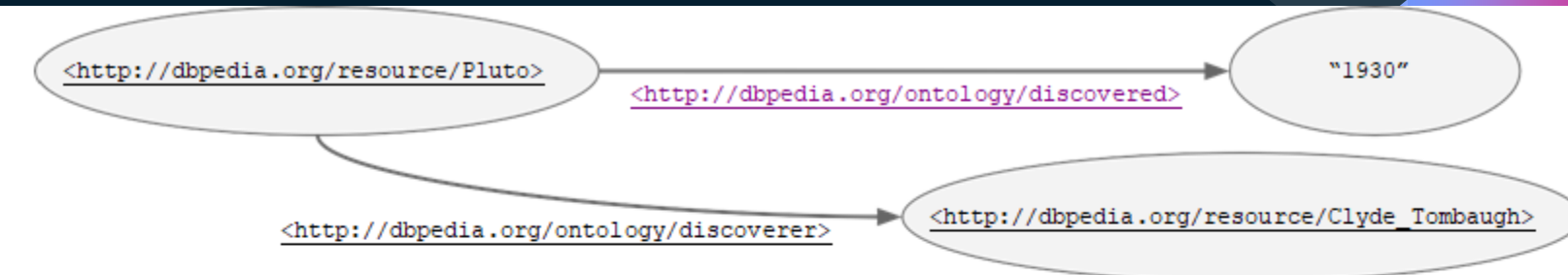

starting with N-Triples

<http://dbpedia.org/resource/Pluto> <http://dbpedia.org/ontology/discovered> "1930".

<http://dbpedia.org/resource/Pluto> <http://dbpedia.org/ontology/discovered> <http://dbpedia.org/resource/Clyde Tombaugh>.

@prefix dbo: <http://dbpedia.org/ontology/>. @base <http://dbpedia.org/resource/>.

<Pluto> dbo:discovered "1930".

<Pluto> dbo:discoverer <Clyde Tombaugh> .

**@prefix directive** associates prefix-label with URI

@base directive provides URI to complement all relative URIs

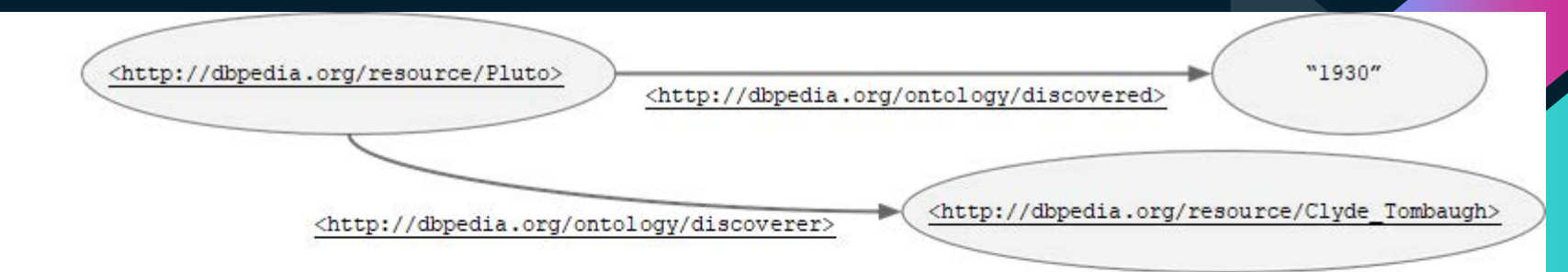

Abbreviating RDF Triples in Turtle

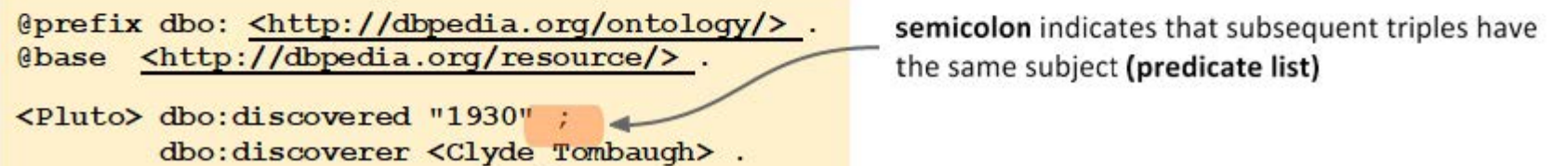

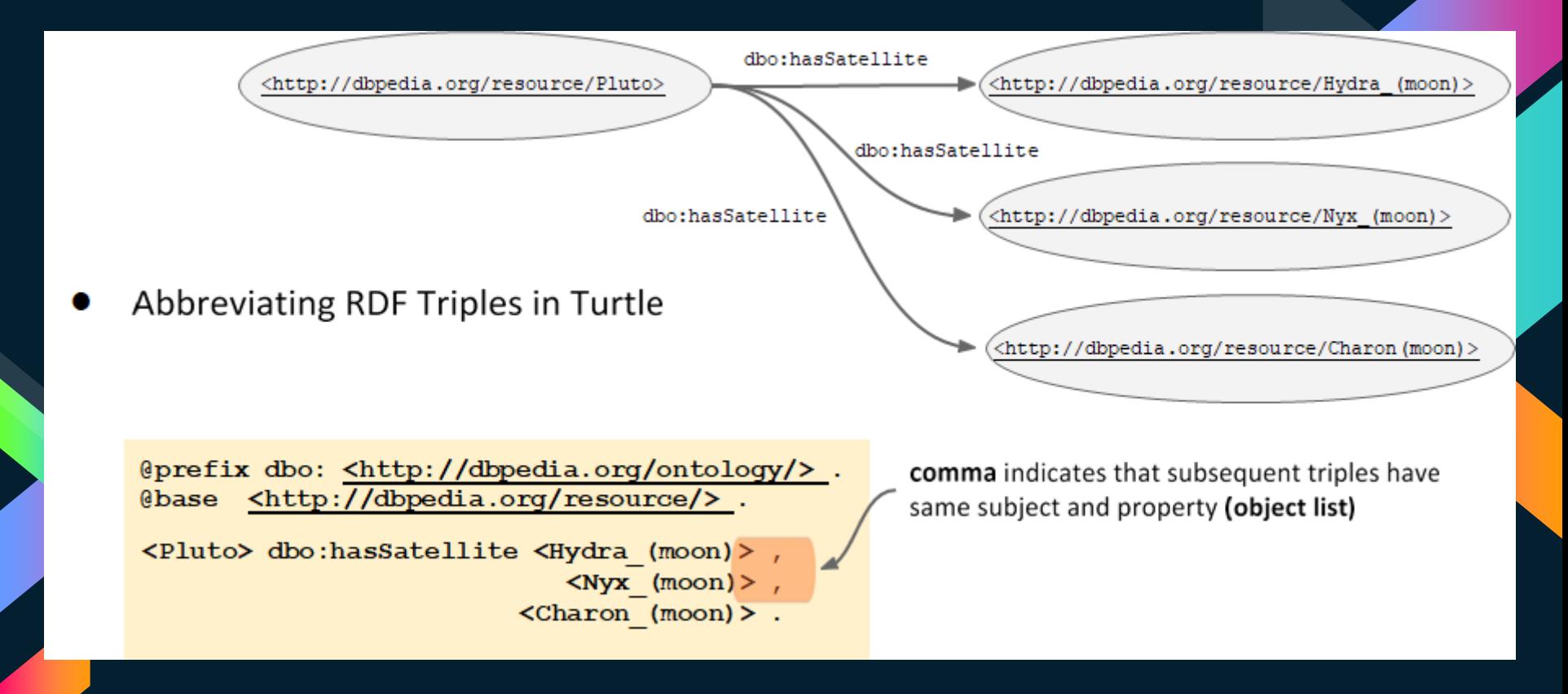

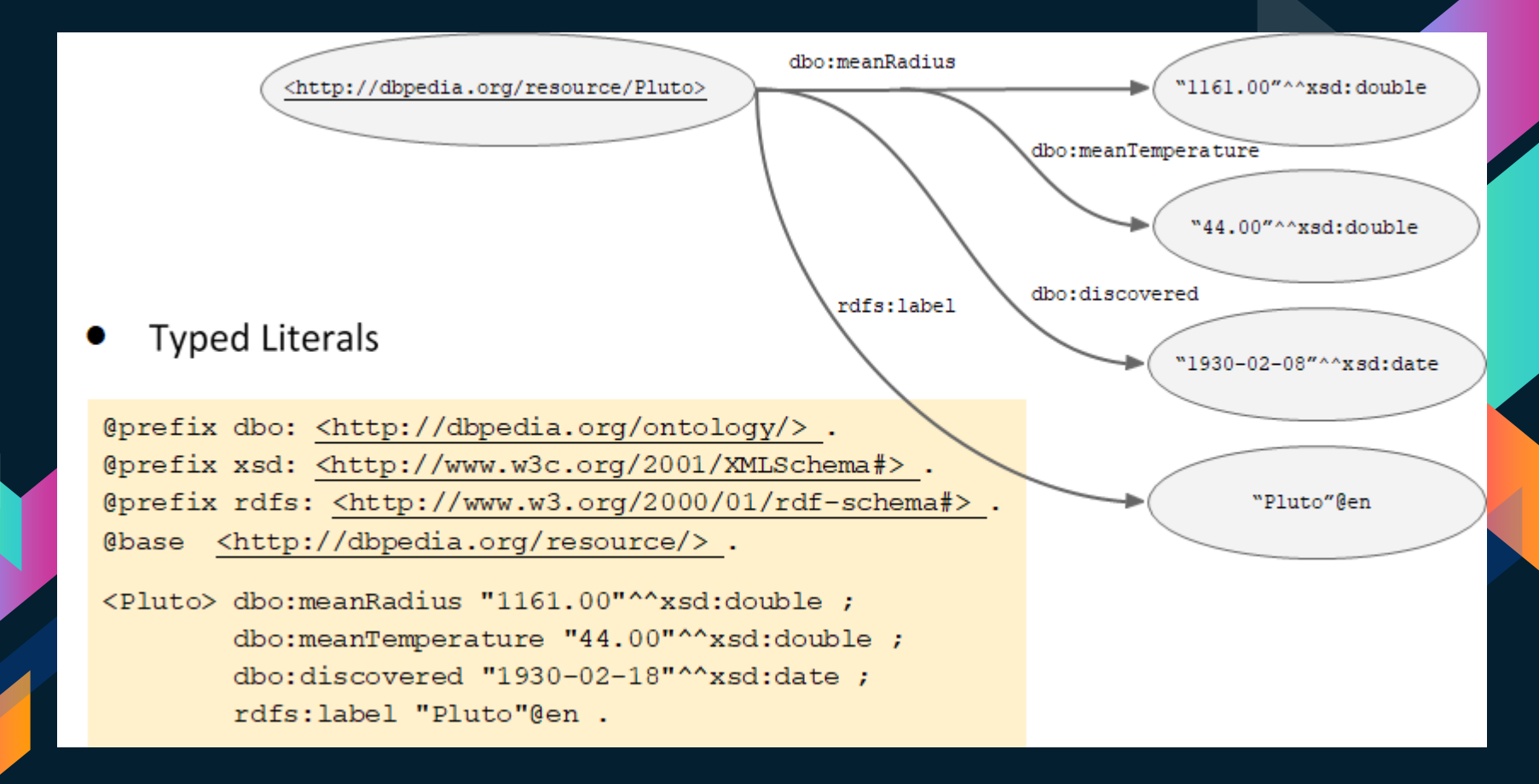

- Existe mucho más en RDF por ejemplo qué pasaría si queremos representar que dos transbordadores visitaron plutón en dos fechas distintas?
	- Solución utilizar asociación única mediante blank nodes (bnodes) para representar relaciones multivaluadas.

```
@prefix dbo: <http://dbpedia.org/ontology/>.
@prefix xsd: <http://www.w3c.org/2001/XMLSchema#>.
@base <http://dbpedia.org/resource/>.
```
Τ.

<Pluto> dbo:SpaceMission [ dbo:spaceShip <New Horizons> ; dbo:visited "2015-07-14"^^xsd:date.

```
[ dbo:spaceShip <USS Enterprise (NCC-1701)> ;
 dbo:visited "2245-07-14"^^xsd:date.
```
● También se pueden utilizar listas dentro de RDF (Containers o Collections).

@prefix rdf: <http://www.w3.org/1999/02/22-rdf-syntax-ns#>. @prefix ex: <http://example.org/test#> .

#### ex:SolarSystem ex:hasPlanets ( ex:Mercury ex:Venus ex:Earth ex:Mars ex:Jupiter ex:Saturn

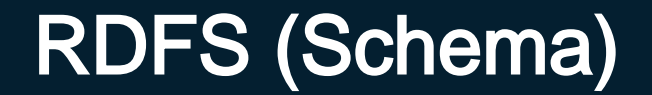

### Surge debido a la necesidad de una mejor expresividad semántica.

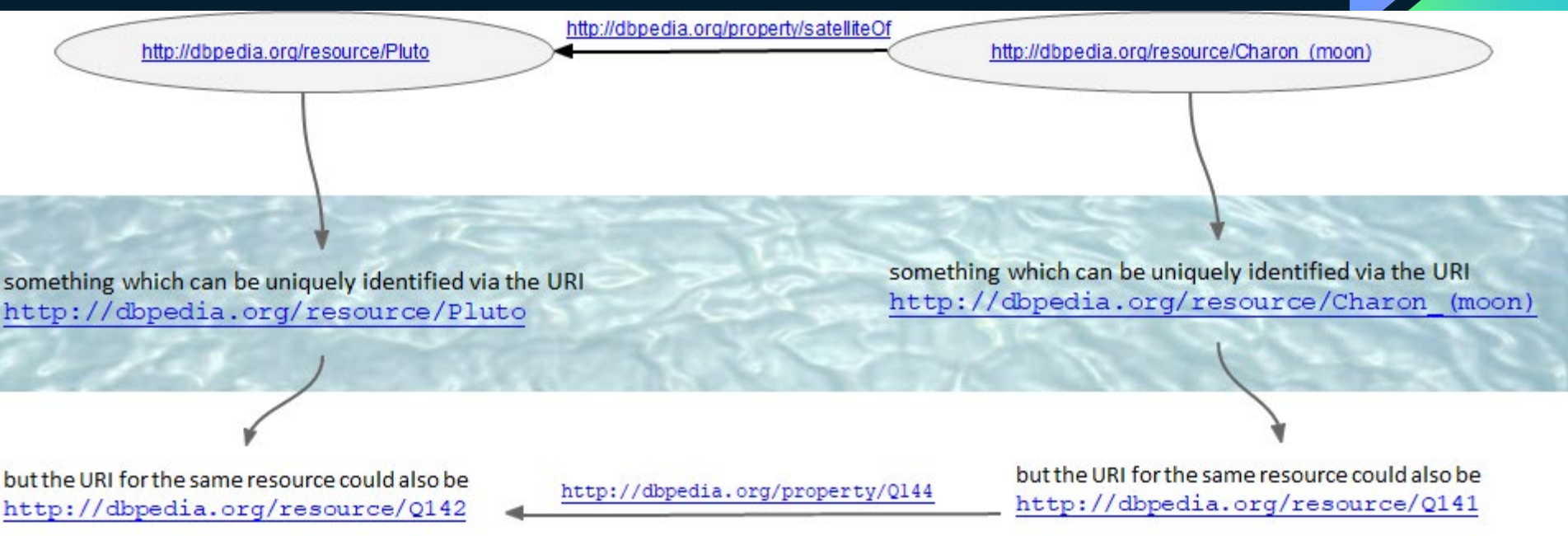

## RFD Schema

**RFD Schema permite:** Definición de clases via rdfs: Class Instanciación de clases via rdf:type

Ejemplo: › :Planet rdf:type rdfs:Class . Earth rdf:type : Planet .

## RFD Schema

Definición de propiedades via rdf: Property Definición de restricciones en el dominio y rango via rdfs:domain y rdfs:range Ejemplo:

› :CelestialBody rdf:type rdfs:Class . :satelliteOf rdf:type rdf:Property . › :satelliteOf rdfs:domain :CelestialBody › :satelliteOf rdfs:range :CelestialBody

## RDF Schema

Definición de relaciones jerárquicas. Subclasses via rdfs:subClassOf Ejemplo: › :Planet rdfs:subClassOf :CelestialBody . › Subpropiedades via rdfs:subPropertyOf Ejemplo: › :artificialSatellliteOf rdfs:subPropertyOf :satelliteOf

@prefix rdfs: <http://www.w3.org/2000/01/rdf-schema#>. @prefix rdf: <http://www.w3.org/1999/02/22-rdf-syntax-ns#>.  $@prefix:$  <http://example.org/Space#>.

:Planet rdf:type rdfs:Class; rdfs:subClassOf :CelestialBody. :Satellite rdf:type rdfs:Class : rdfs:subClassOf :CelestialBody . :ArtificialSatellite rdf:type rdfs:Class; rdfs:subClassOf :Satellite.

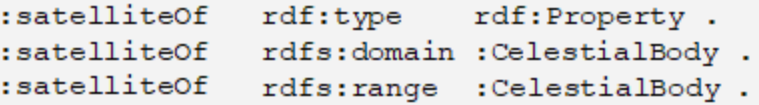

#### :Earth rdf:type :Planet. rdf:type :Satellite ; :Moon :satelliteOf :Earth . :Sputnik1 rdf:type :ArtificialSatellite ; :satelliteOf :Earth ; rdfs:label "Sputnik 1"@en ; rdfs:comment "the first artificial Earth satellite in 1957".

#### ClassDefinitions

Property Definitions

Instance Definitions

Es un lenguaje de consulta sobre RDF, que permite hacer búsquedas sobre los recursos de la web semántica.

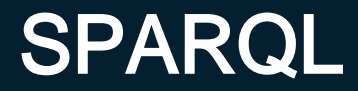

[https://www.w3.org/wiki/SparqlEndpoints](about:blank) [https://www.w3.org/wiki/OpenLinkSoftware](about:blank)

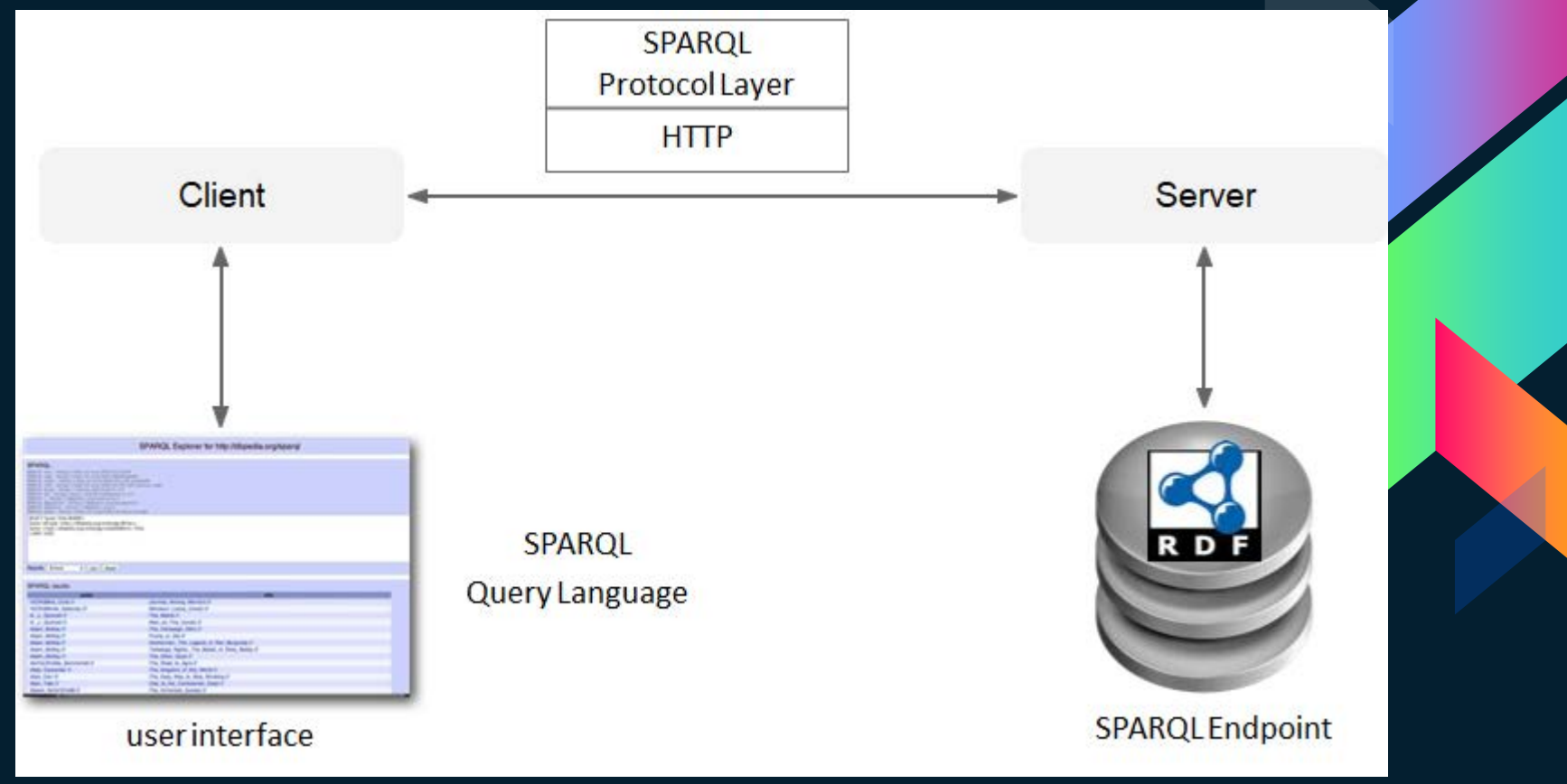

## Como funciona?

SPARQL utiliza variables ligadas a RDF. Ejemplo: ?title, ?author, ?address Inspirado en SQL (SELECT, FROM, WHERE). Ejemplo: SELECT ?title, ?author, ?publish

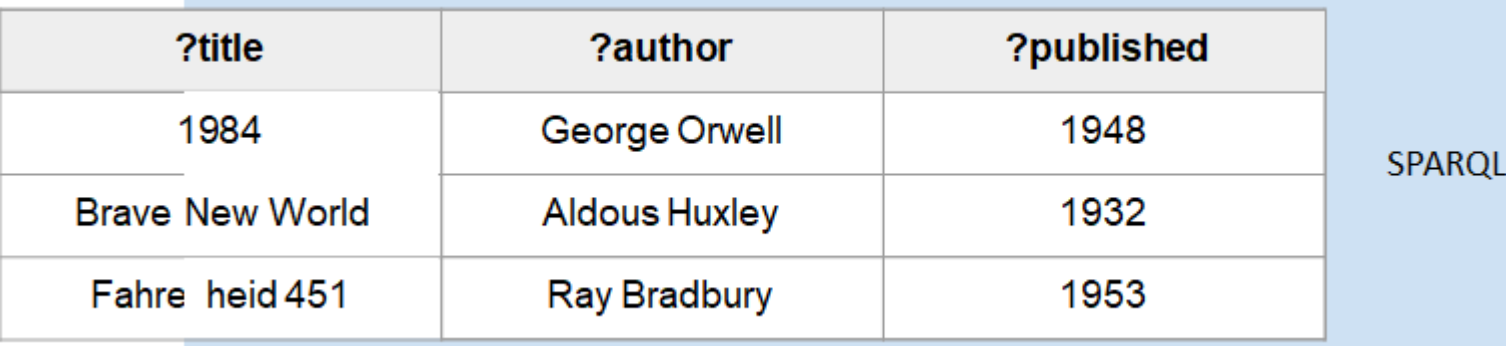

Result

## Funciona mediante pattern matching.

**Triple Pattern** 

?country dbo:capital ?capital .

#### **RDF Graph**

dbpedia:Venezuela rdf:type dbo:Country.

dbpedia: Venezuela dbo: capital dbpedia: Caracas .

dbpedia: Venezuela dbprop: language "Spanish".

dbpedia:Germany rdf:type dbo:Country.

dbpedia:Germany dbo:capital "Berlin".

dbpedia:Germany dbp:language "German".

#### Busca a todos los autores y los títulos de sus obras más notables.

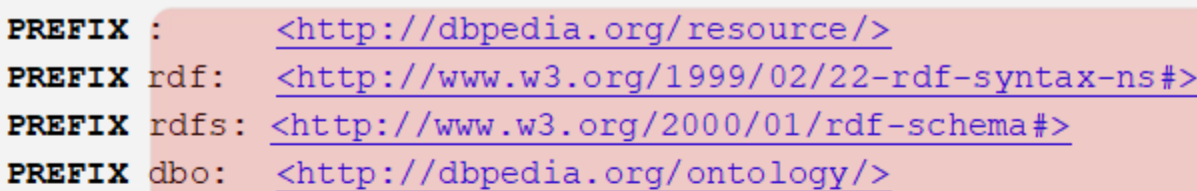

SELECT ?author name ?title

specifies output variables

FROM <http://dbpedia.org/>

specifies graph to be queried

#### WHERE {

?author rdf:type dbo:Writer . ?author rdfs:label ?author name . ?author dbo:notableWork ?work . ?work rdfs:label ?title .

specifies graph pattern to be matched

Busca todos los autores y los títulos de sus obras más notables, ordenados por autor en orden ascendente, solo 100 resultados y empezando en la lista con el offset en la posición 10.

#### PREFIX : <http://dbpedia.org/resource/>

- PREFIX rdf: <http://www.w3.org/1999/02/22-rdf-syntax-ns#>
- PREFIX rdfs: <http://www.w3.org/2000/01/rdf-schema#>
- PREFIX dbo: <http://dbpedia.org/ontology/>

SELECT ?author name ?title

FROM <http://dbpedia.org/>

#### **WHERE** {

?author rdf:type dbo:Writer. ?author rdfs:label ?author name . ?author dbo:notableWork ?work . ?work rdfs:label ?title .

ORDER BY ASC (?author name) LIMIT 100 OFFSET 10

solution sequence

Liga a consulta

modifiers

#### Se pueden aplicar FILTROS

PREFIX : < http://dbpedia.org/resource/>

PREFIX rdf: <http://www.w3.org/1999/02/22-rdf-syntax-ns#>

PREFIX rdfs: <http://www.w3.org/2000/01/rdf-schema#>

PREFIX dbo: <http://dbpedia.org/ontology/>

SELECT ?author name ?title ?pages

FROM <http://dbpedia.org/>

#### **WHERE** {

?author rdf:type dbo:Writer. ?author rdfs:label ?author name . ?author dbo:notableWork ?work . ?work dbo:numberOfPages ?pages FILTER (?pages  $> 500$ ).  $\longrightarrow$ ?work rdfs:label ?title .

#### specifies constraints

Liga a consulta

for the result

**LIMIT 100** 

- Mas filtros
	- Example: Filter results only for English labels

```
PREFIX : < http://dbpedia.org/resource/>
PREFIX rdf: <http://www.w3.org/1999/02/22-rdf-syntax-ns#>
PREFIX rdfs: <http://www.w3.org/2000/01/rdf-schema#>
PREFIX dbo: <http://dbpedia.org/ontology/>
SELECT ?author name ?title ?pages
FROM <http://dbpedia.org/>
WHERE {
       ?author rdf:type dbo:Writer.
       ?author rdfs:label ?author name
       FILTER (LANG(?author name) ="en").
       ?author dbo:notableWork ?work .
       ?work dbo:numberOfPages ?pages
       FILTER (?pages > 500).
       ?work rdfs:label ?title .
       FILTER (LANG(?title)="en").
```
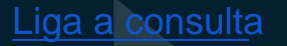

## Mas de SPARQL

Se pueden utilizar expresiones regulares en los filtros.

› Ejemplo: **FILTER REGEX (?title, "love", "i").** Se pueden hacer consultas sobre datos opcionales, por ejemplo podemos agregar a la consulta títulos que tengan idioma en ingles:

Ejemplo: **OPTIONAL** {?work rdfs:label ?en\_title

**FILTER** (**LANG**(?en\_title)="en")

› Se pueden realizar consultas Federadas.

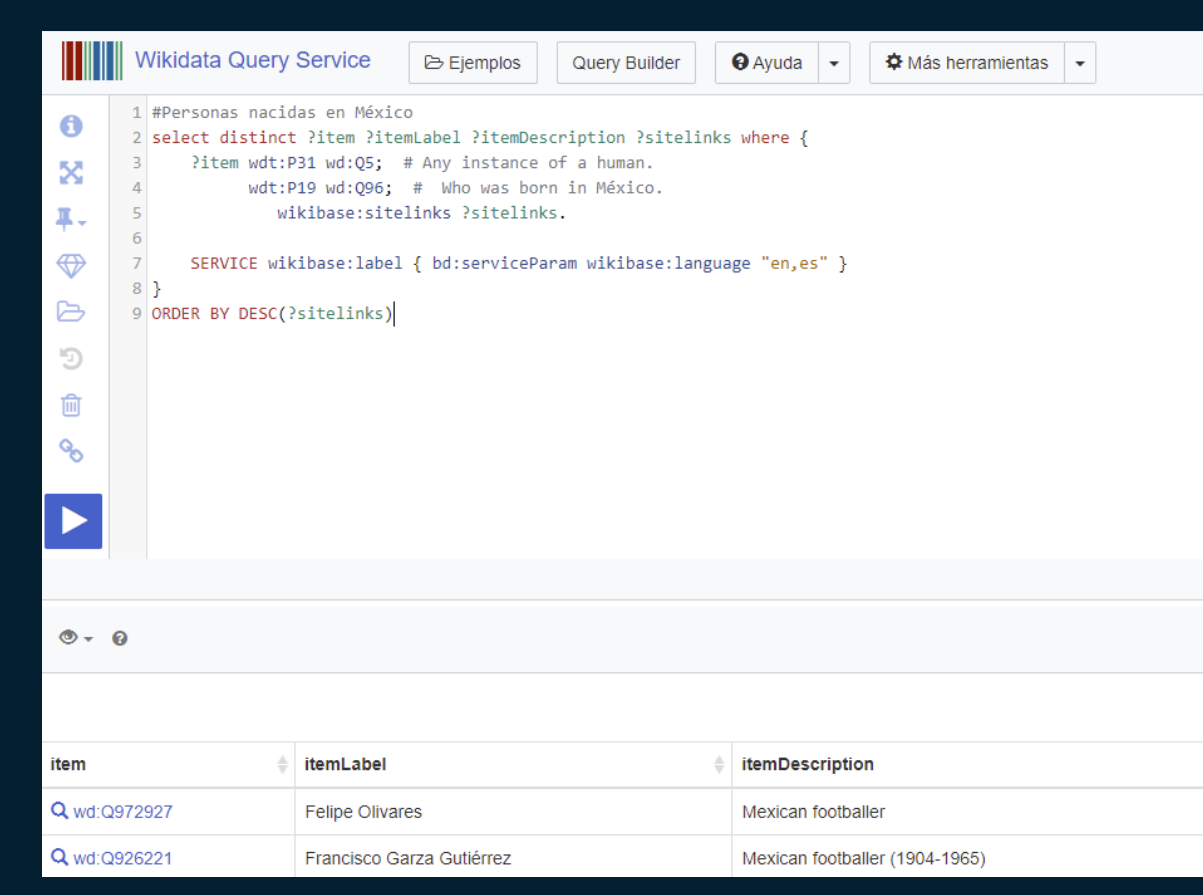

[https://www.wikidata.org/wiki/Wikidata:SPARQL\\_tutoria](about:blank) l http://query.wikidata.org/ 16

# 4,220,000

Tripletas en dbpedia.org

# 95,437,902

Elementos en wikidata

## Limitaciones de RFD(S) y SPARQL

Con RDF tenemos relaciones de taxonomía y clases. Con OWL tenemos adicionalmente opciones de inferencia como: **Cardinalidad Union Interseccion** 

## Web Ontology Language OWL

Es un vocabulario para describir ontologías a partir de tripletas RDF.

Viene en diferentes versiones:

› OWL EL, OWL RL, OWL QL <sup>⊆</sup> OWL2 DL <sup>⊆</sup> OWL2 Full

## ¿Qué cosas tiene OWL que no tiene RDFS?

**Class Constructors** Conjunción, disyunción y negación. Restricciones en propiedades (universales y existenciales). Restricciones de cardinalidad y en rango mayor o menor que. Tipos de datos.

## OWL

- Al igual que RDF se puede representar en diversos formatos.
	- **Funcional.**
	- › RDF/XML
	- OWL/XML
	- **Manchester-Syntax**
	- Turtle.

## OWL Clases

Hay dos clases predefinidas owl:Thing owl:Nothing Una clase se define como: › :Book a owl:Class

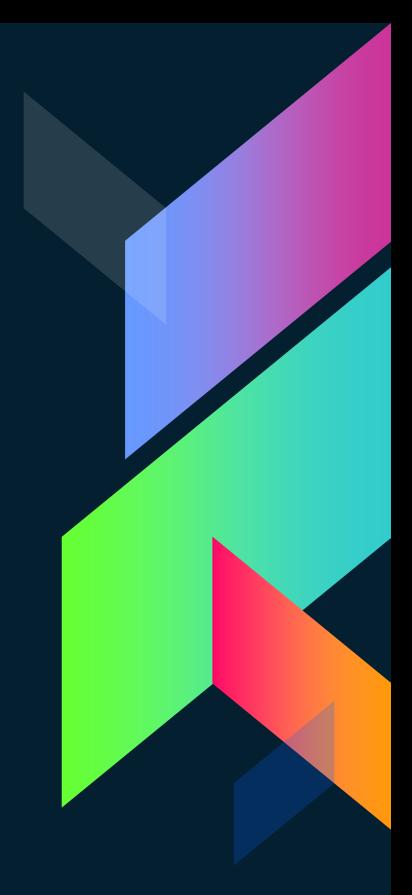

## OWL Individuos

Se definen individuos via la pertenencia a una clase › :NineteenEightyfour a :Book . Se pueden definir individuos sin pertenecer a una clase y se realiza mediante los named individuals › :Lupita a owl:NamedIndividual

## OWL Propiedades

Existen dos tipos de propiedades: object properties datatype properties **Object Properties** :author a owl:ObjectProperty; rdfs:domain :Book; rdfs:range :Writer;

 $\exists$  author.  $\top$   $\subseteq$  Book  $\forall$  author. Writer

## OWL Propiedades

**Datatype Properties** › :publicationYear a owl:DatatypeProperty; rdfs:domain :Book; Rdfs:range xsd:integer;

∃publicationYear.T⊑ Book

T ⊑ ∀publicationYear.Integer

:Book a owl:Class. :Writer a owl:Class .

:author a owl:ObjectProperty ; rdfs:domain :Book ; rdfs: range : Writer .

:publicationYear a owl:DatatypeProperty ; rdfs:domain :Book ; rdfs:range xsd:integer.

:GeorgeOrwell a Writer . :NineteenEightyFour a :Book ; :author :GeorgeOrwell ; : publicationYear 1948:

## **Owl Jerarquias**

```
:Novel a owl:Class ;
       rdfs:subClassOf :Book .
:Book a owl:Class ;
       rdfs:subClassOf:Work.
:Work a owl:Class.
```
Se puede inferir que una novela también es una subclase de Work.

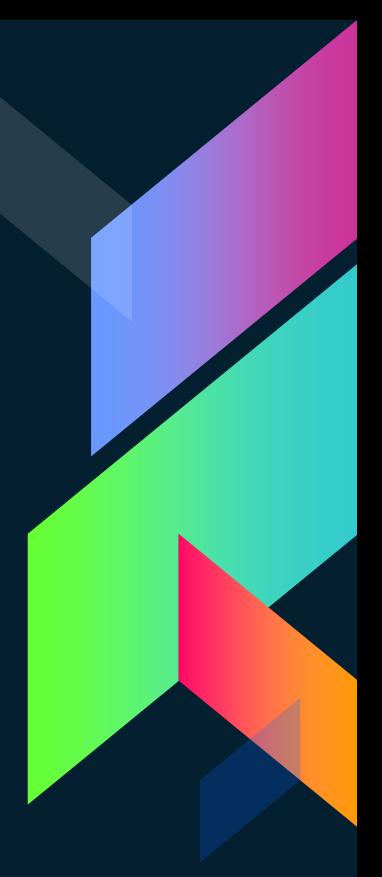

## Otras cosas en OWL

Se pueden declarar clases disjuntas. owl:disjointWith Clases equivalentes. owl: equivalent Class Clases que se intersectan con otras, que se unen o sean el complemento de otras. (AND, OR, negación) intersectionOf, unionOf, complementOf

## Sistemas Manejadores de Bases de Datos para el web semántico

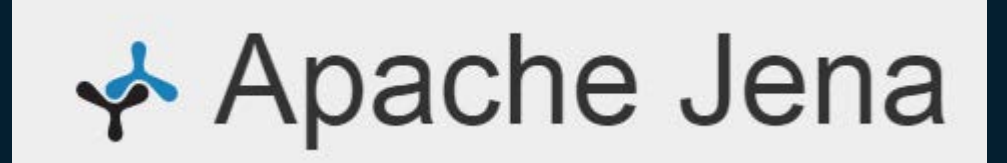

**€** ontotext

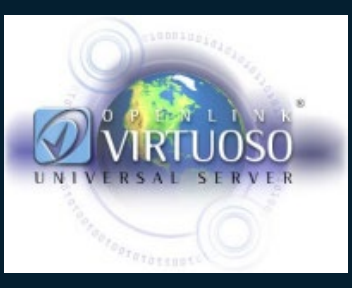

## The Linked Open Data Cloud

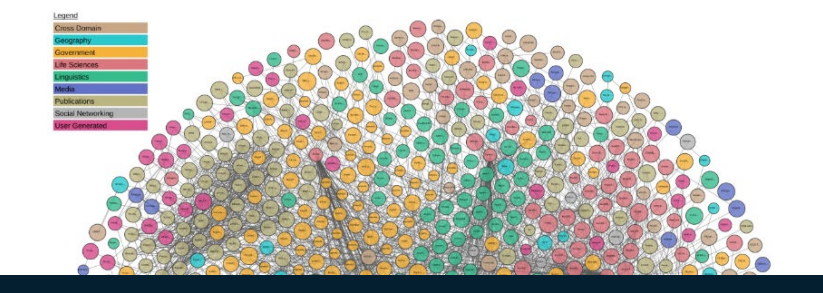

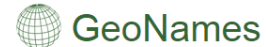

The GeoNames geographical database covers all countries and contains over eleven million placenames that are available for download free of charge.

> all countries search [advanced search]

enter a location name, ex: "Paris", "Mount Everest", "New York"

#### **Browse the names**

• Countries · Postal codes

· Data Sources · User manual

Information

· About GeoNames

- Country statistics
- Recent modifications
- · Forum
	- $**B** log$ • Mailing list
	- Commercial Support and Consulting

 $\cdot$  Info · Free Gazetteer Data  $\overline{\phantom{a}}$ 

- · Free Postal Code Data
- . Ambassadors and Team · Premium Data

Download

- **Web Services**
- Overview
- Documentation
- Client Libraries
	- Premium Web Services

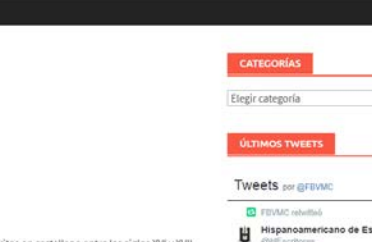

Hispanoamericano de Escritores **GIATE synthesis** Gioconda Belli Ingresa a la Academia Nicaragüense de la Lengua eluniversal.com.mx/cultura/letras... via @El Universal Mx

 $\ddot{\phantom{1}}$ 

#### THE YUMMLY EXPERIENCE Yummly is your smart cooking sidekick

**Uummly** 

From recipe recommendations just for you to handy tools and helpful videos, Yummly has everything you need to improve life in the kitchen.

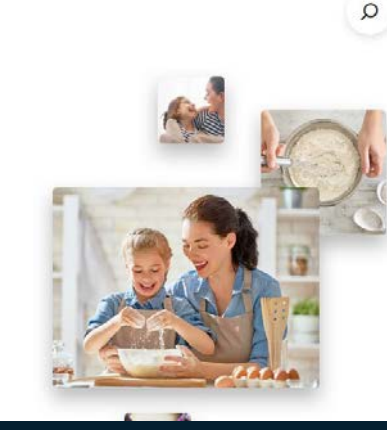

77

DATOS ENLAZADOS NOVEDADES LABS

#### Corpus de Sonetos del Siglo de Oro  $-25/07/2019$  & admin

#### **CORPUS DE SONETOS** SIGLO DE ORO

El Corpus de Sonetos del Siglo de Oro está formado por sonetos escritos en castellano entre los siglos XVI y XVII del catálogo de obras de la Biblioteca Virtual Miguel de Cervantes.

Cada soneto se ha anotado en XML de acuerdo al standard TEI. Aparte de la cabecera y la información de

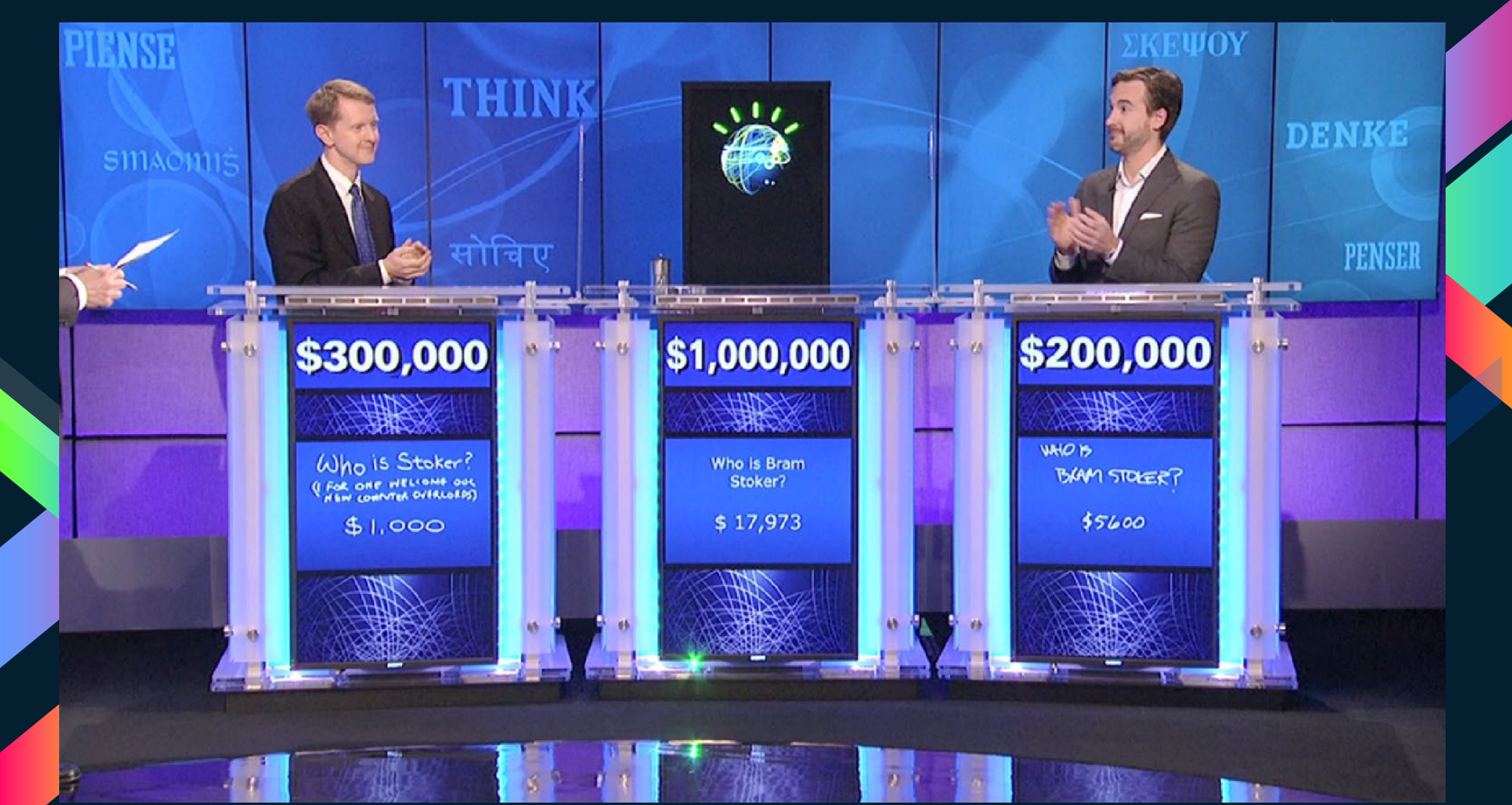

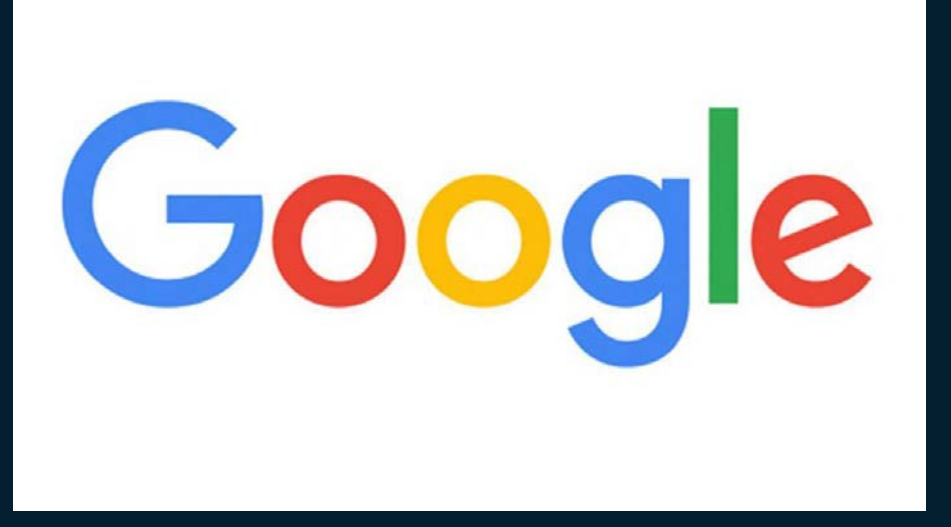

## Dime: ¿Cuál es la capital de México?

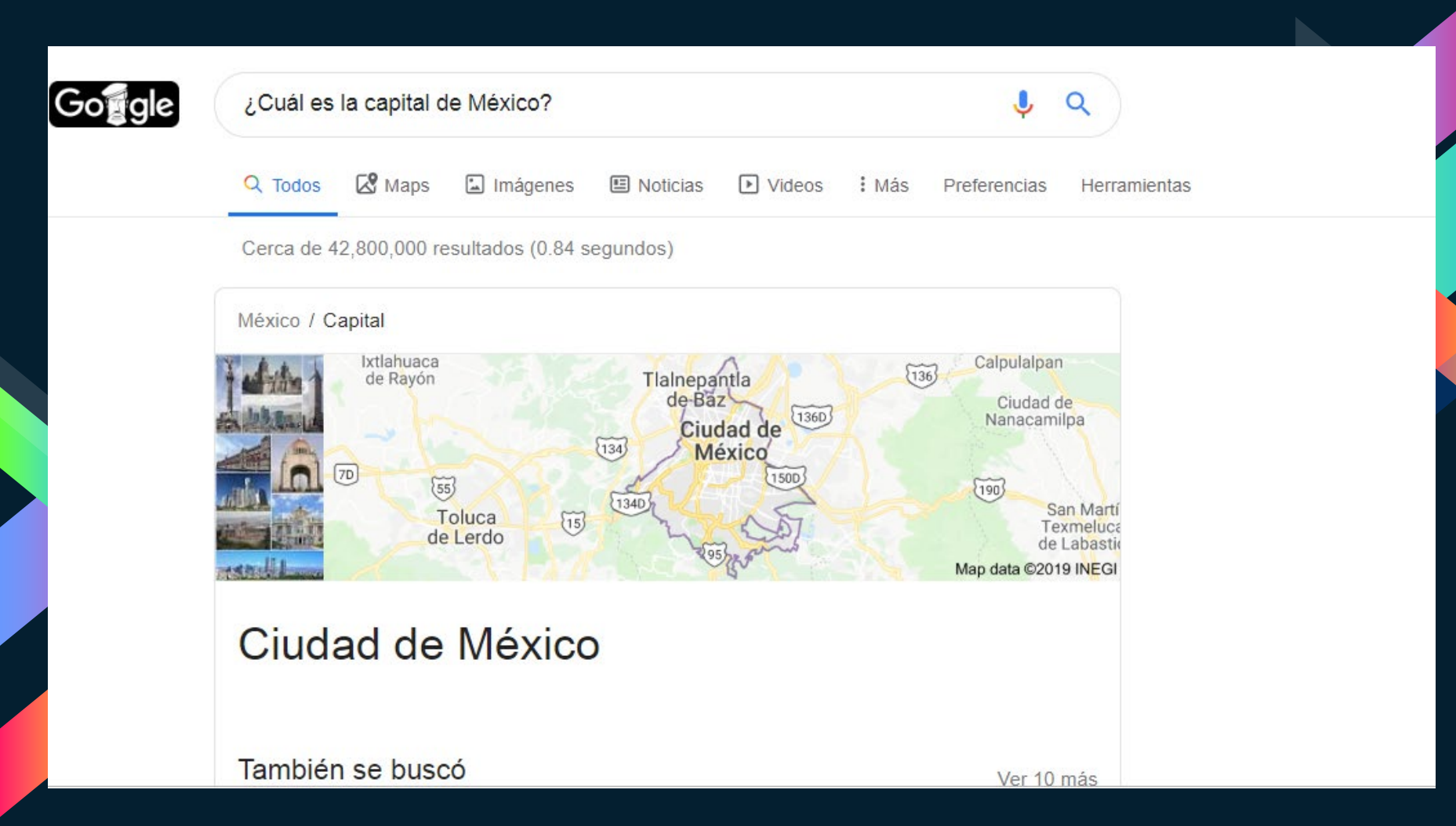

#### Default Data Set Name (Graph IRI)

http://dbpedia.org

#### Query Text

PREFIX dbr: < http://dbpedia.org/resource/> PREFIX dbo: < http://dbpedia.org/ontology/>

**SELECT ?capital** WHERE { ?country dbo:capital ?capital. FILTER (?country = dbr:Mexico)

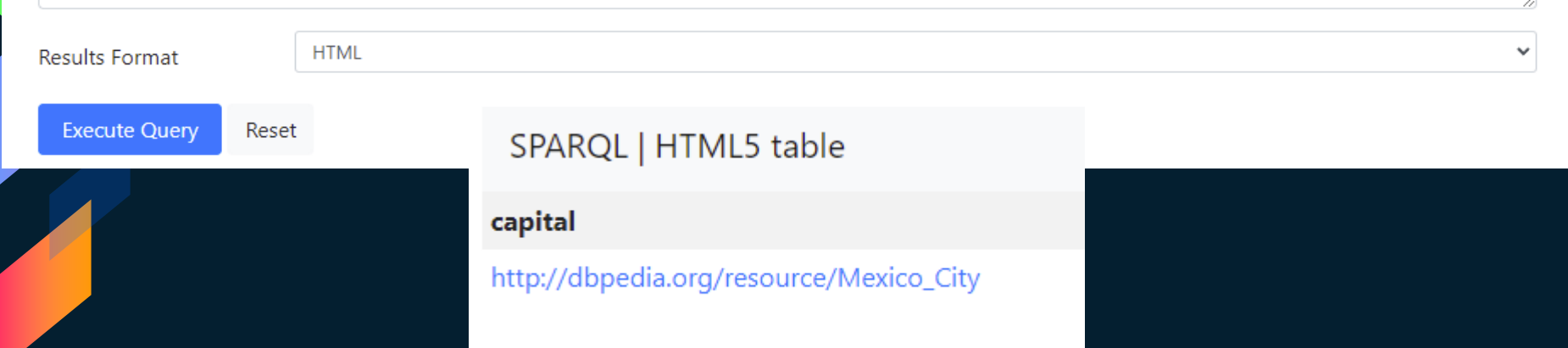

## **Bibliografia**

Foundations of Semantic Web Technologies, Pascal Hitzler, Markus Krötzsch, Sebastian Rudolph, CRC Press/Chapman and Hall (2009)

[https://www.w3.org/2001/sw/](about:blank)

[https://www.w3.org/2001/sw/wiki/Books#Books\\_on\\_Semantic\\_Web:\\_Intro](about:blank)

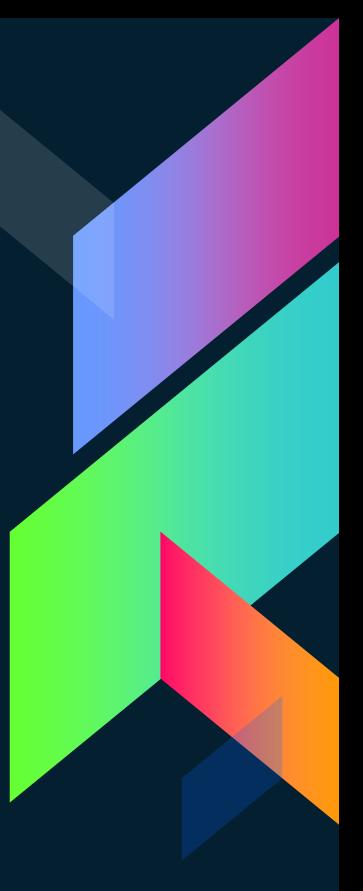

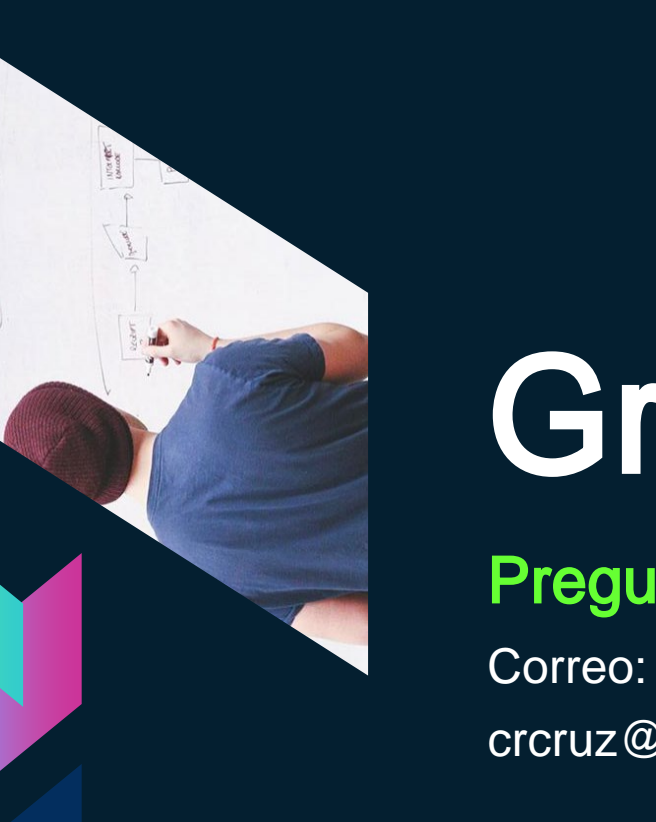

## Gracias!

## Preguntas?

crcruz@ciencias.unam.mx